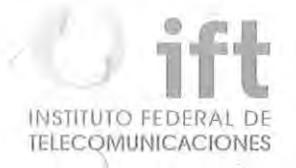

RESOLUCIÓN MEDIANTE LA CUAL EL PLENO DEL INSTITUTO FEDERAL DE TELECOMUNICACIONES FORMALIZA Y RESUELVE LAS CONDICIONES MEDIANTE LAS CUALES SE IMPLEMENTARÁ EL DOCUMENTO DE DISEÑO FUNCIONAL Y TÉCNICO DEL SISTEMA ELECTRÓNICO DE GESTIÓN DE SERVICIOS DÉ TELECOMUNICACIONES FIJOS DEL AGENTE ECONÓMICO PREPONDERANTE.

)

/

11 .

#### **ANTECEDENTES**

l. Decreto de Reforma Constitucional. El 11 de junio de 2013, se publicó en el Diario Oficial de la Federación (en lo sucesivo, el "DOF"), el "DECRETO por el que se reforman y adicionan diversas disposiciones de los artículos 60., 70., 27, 28, 73, 78, 94 *y* 105 de la Constituc ión Política de los Estados Unidos Mexicanos, en materia de telecomunicaciones" (en lo sucesivo, el "Decreto"), mediante el cual se creó al Instituto Federal de Telecomunicaciones (en lo sucesivo, el "Instituto"), como un órgano a utónomo con personalidad jurídica y patrimonio propio, cuyo objeto es el desarrollo eficiente de la radiodifusión y las telecomunicaciones conforme a lo d ispuesto en la propia Constitución Política de los Estados Unidos Mexicanos (en lo sucesivo, la "Constitución") y en los términos que fijen las leyes, teniendo a su cargo la regulación, promoción y supervisión del uso, aprovecha miento y explotación del espectro radioeléctrico, las redes y la prestación de los servicios de radiodifusión y telecomunicaciones, así como del acceso a infraestructura activa, pasiva y otros insumos esenciales, garantizando lo establecido en los artículos 60. y ?o. de la Constitución.

El artículo Octavo Transitorio, fracción III, del Decreto, confirió la atribución al Instituto para determinar la existencia de Agentes Económicos Preponderantes en los sectores de radiodifusión y de telecomunicaciones, e imponer las medidas necesarias para evitar que se afecte la competencia y la libre concurrencia y, con ello, a los usuarios finales.

Determinación del Agente Económico Preponderante. Con fecha 6 de marzo de 201 4 el Pleno del Instituto en su V Sesión Extraordinaria, aprobó por acuerdo P/IFT/EXT/060314/76 la "RESOLUCIÓN MEDIANTE LA CUAL EL PLENO DEL INSTITUTO FEDERAL DE TELECOMUNICACIONES DETERMINA AL GRUPO DE INTERÉS ECONÓMICO DEL QUE FORMAN PA RTE A MÉRICA MÓVIL S.A.B. DE C.  $spgq$ 

V., TELÉFONOS DE MEXICO, S.A.B. DE C. V., TELÉFONOS DEL NOROESTE, S.A. DE C. V., RADIOMÓVIL DIPSA, S.A.B. DE C. V., GRUPO CARSO, S.A.B. DE C. V., Y GRUPO FINANCIERO INBURSA, S.A.B. DE C. V., COMO AGENTE ECONÓMICO PREPONDERANTE EN EL SECTOR DE TELECOMUNICACIONES Y LE IMPONE LAS <sup>1</sup>MEDIDAS NECESARIAS PARA EVITAR QUE SE AFECTE LA COMPETENCIA Y LA LIBRE CONCURRENCIA." (en lo sucesivo, la "Resolución AEP").

I

111.

En la Resolución AEP el Pleno emitió el Anexo 2 denominado "MEDIDAS RELACIONADAS CON INFORMACIÓN, OFERTA Y CALIDAD DE SERVICIOS, ACUERDOS EN EXCLUSIVA, LIMITACIONES AL USO DE EQUIPOS TERMINALES ENTRE REDES, REGULACIÓN ASIMÉTRICA EN TARIFAS E INFRAESTRUCTURA DE RED, INCLUYENDO LA DESAGREGACIÓN DE SUS ELEMENTOS ESENCIALES *Y,* EN SU CASO, LA SEPARACIÓN CONTABLE, FUNCIONAL O ESTRUCTURAL AL<br>AGENTE ECONÓMICO PREPONDERANTE, EN LOS SERVICIOS DE AGENTE ECONÓMICO PREPONDERANTE, TELECOMUNICACIONES FIJOS" (en lo sucesivo, las "Medidas Fijas").

Ley Federal de Telecomunicaciones y Radiodifusión. Con fecha 14 de julio de 2014, se publicó en el DOF el "DECRETO por el que se expiden la Ley Federal de Telecomunicaciones y Radiodifusión, y la Ley del Sistema Público \_ de Radiodifusión del Estado Mexicano; y se reforman, adicionan y derogan diversas disposiciones en materia de telecomunicaciones y radiodifusión", (en lo sucesivo, el "Decreto de Ley") entrando en vigor la Ley Federal de -- Telecomunicaciones y Radiodifusión (en lo sucesivo, la "LFTyR") el 13 de agosto del 2014.

' ,

IV. **Sistema Electrónico de Gestión.** En Sesión Ordinaria celebrada el día 28 de mayo de 2014, el Pleno del Instituto mediante Acuerdo P/IFT/280514/127, emitió el -"ACUERDO MEDIANTE EL CUAL EL PLENO DEL INSTITUTO FEDERAL DE TELECOMUNICACIONES ESTABLECE LOS COMITÉS TÉCNICOS DE LOS SISTEMAS ELECTRÓNICOS DE GESTIÓN PARA LOS SERVICIOS DE TELECOMUNICACIONES MÓVILES; 1 SISTEMAS ELECTRÓNICOS DE GESTIÓN PARA LOS SERVICIOS DE TELECOMUNICACIONES FIJOS; Y DE DESAGREGACIÓN EFECTIVA DE LA RED LOCAL Y EXPIDE SUS REGLAS DE OPERACIÓN", mediante la cual se creó el Comité Técnico para el Sistema Electrónico de Gestión para los servicios de telecomunicaciones fijos (en lo sucesivo, el "Comité").

v. **Convocatoria de participación.** El Instituto publicó en su página de Internet la convocatoria emitida por el Pleno a efecto de designar y registrar d los

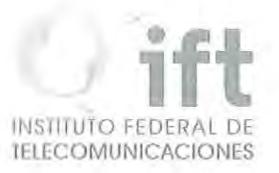

representantes del Agente Económico Preponderante, concesionarios de redes públicas de telecomunicaciones y operadores móviles virtuales interesados en participar en los Comités Técnicos.

(

VI. **Sexta Sesión del Comité.** El 2 de diciembre de 2015 se celebró la Sexta Sesión Ordinaria del Comité, en la que Teléfonos de México, S.A.B. de C.V. (en lo sucesivo, "Telmex") y Teléfonos del Noroeste, S.A. de C.V. (en lo sucesivo, "Telnor"), como integrantes del Agente Económico Preponderante (en lo sucesivo, el "AEP"), presentaron el documento "Sistema Electrónico de Gestión (Diseño Funcional y Técnico)" y se realizó la votación del mismo.

En virtud de los citados Antecedentes, y

 $\lambda$ 

### **CONSIDERANDO**

\ **PRIMERO.- Competencia del Instituto.** De conformidad con el artículo 28, párrafos décimo quinto y décimo sexto de la Constitución, el Instituto tiene a su cargo la regulación, promoción y supervisión del uso, aprovechamiento y explotación del espectro rad ioeléctrico, las redes y la prestación de los servicios de radiodifusión y telecomunicaciones, así como del acceso a Infraestructura activa, pasiva y otros insumos esenciales. Asimismo, es autoridad en materia de competencia económica de los sectores de radiodifusión y telecomunicaciones, por lo que en éstos regulará de forma asimétrica a los participantes en estos mercados con el objeto de eliminar eficazmente las barreras a la competencia y la libre concurrencia; impondrá límites a la concentración nacional y regional de frecuencias, al concesionamiento y a la propiedad cruzada que controle varios medios de comunicación que sean concesionarios de radiodifusión y / telecomunicaciones que sirvan a un mismo mercado o zona de cobertura geográfica, y ordenará la desincorporación de activos, derechos o partes necesarias para asegurar el cumplimiento de estos límites, garantizando con ello lo dispuesto en los artículos 60. y *lo.* de la Constitución.

Ahora bien, en cumplimiento a lo establecido en el artículo Octavo Transitorio, fracción III del Decreto y mediante la Resolución AEP, el Instituto determinó la existencia de Agentes Económicos Preponderantes en los sectores de radiodifusión  $\mathcal{L} \rightarrow 0$ 

y de telecomunicaciones, e impuso las medidas necesarias para evitar que se afecte la competencia y la libre concurrencia y, con ello, a los usuarios finales.  $\lambda$ 

I

 $\setminus$ 

Dichas medidas incluyen las Medidas Fijas, mismas que están relacionadas con información, oferta y calidad de servicios, acuerdos en exclusiva, limitaciones al uso de equipos terminales entre redes, regulación asimétrica en tarifas e infraestructuras de red, incluyendo la desagregación de sus elementos esenciales y, en su caso, la separación contable, funcional o estructural de dichos agentes.

Asimismo, el artículo Trigésimo Quinto Transitorio del Decreto de Ley dispone que las resoluciones administrativas que el Instituto hubiere emitido previamente a la entrada en vigor del mismo en materia de preponderancia, continuarán surtiendo<br>. todos sus efectos, por lo que la Resolución AEP y sus anexos se encuentran vigentes.

SEGUNDO.- Sistema Electrónico de Gestión de Servicios de Telecomunicaclones Fijos. El Sistema Electrónico de Gestión de Servicios de Telecomunicaciones Fijos (en lo sucesivo, el "SEG"), permitirá que los Concesionarios Solicitantes (en lo sucesivo, los "CS") realicen- la contratación de los servicios mayoristas de telecomunicaciones objeto de las Medidas Fijas, dar seguimiento a solicitudes, atención a incidencias y consultar la información actualizada de la re'd pública de telecomunicaciones del AEP, así como todas aquellas actividades que sean parte del procedimiento de contratación y prestación de los servicios mayoristas.

Al respecto, la Medida Cuadragésima Segunda de las Medidas Fijas establece las características y funciones que el SEG deberá cumplir, dicha Medida señala lo siguiente:

"CUADRAGÉSIMA SEGUNDA.- El Agente Económico Preponderante deberá implementar un Sistema Electrónico de Gestión al que se podrá acceder en todo momento el Instituto *y* los Concesionarios Solicitantes, por vía remota para consultar información actualizada de la red pública de telecomunicaciones del Agente Económico Preponderante *y,* de la Infraestruc tura Pasiva. Realizar la contratación de los servicios y la Capacidad Excedente de Infraestructura Pasiva objeto de las presentes medidas, reportar *y* dar seguimiento a las fallas e incidencias que se presenten en los servicios contratados, realizar consultas sobre el estado de sus solicitudes de contratación *y,* todas aquellas que sean necesarias para Ja correcta operación de los servicios. \

El Sistema Electrónico de Gestión deberá prever los mecanismos que garanticen la seguridad de las operaciones realizadas. En caso de que exista información

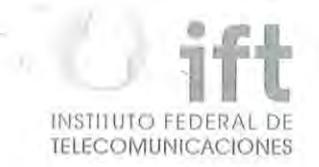

 $\overline{\mathcal{E}}$ 

relacionada con las instancias de seguridad nacional, esta no podrá consultarse a través del sistema.

I

La información de Ja red pública de telecomunicaciones del Agente Económico Preponderante deberá estar disponible en forma presencial *y* remota, en un formato que permita su manejo adecuado por parte de los usuarios del sistema.

El Sistema Electrónico de Gestión deberá estar disponible las veinticuatro horas del día, los trescientos sesenta *y* cinco días del año, *y* el Agente Económico Preponderante deberá garantizar la continuidad del sistema *y* el respaldo de la información.

 $\overline{\phantom{a}}$ El Sistema Electrónico de Gestión deberá ser bidireccional, en el sentido de que permitirá el flujo de información de los usuarios del sistema con el Agente Económico Preponderante.

La información intercambiada a través del Sistema Electrónico de Gestión se considerará para todos los efectos como una comunicación oficial entre los Involucrados.

El Agente Económico Preponderante deberá habilitar un centro telefónico de atención, así como una dirección de correo electrónico que, en caso de falla del Sistema Electrónico de Gestión, permita realizar las operaciones previstas en el sistema *y* habilitar procedimientos de registro de las operaciones realizadas.

Una vez que sea restablecido el Sistema Electrónico de Gestión, el Agente Económico Preponderante deberá garantizar que se pueda dar continuidad al procedimiento correspondiente a través de dicho sistema.

/

El Agente Económico Preponderante deberá aplicar los procedimientos previstos en las presentes medidas y utilizar el Sistema Electrónico de Gestión para las operaciones realizadas por la propia empresa, así como por sus filiales *y* subsidiarias. "

Asimismo, la Medida Cuarta Transitoria de las Medidas Fijas establece los plazos en los cuales el SEG deberá estar disponible y contar con la información que será consultada por parte de los CS, dicha Medida señala lo siguiente:

/ "CUARTA.- El Agente Económico Preponderante deberá habilitar el Sistema <sup>1</sup> Electrónico de Gestión a más tardar transcurridos seis meses después de se definan los elementos técnicos para su funcionamiento de conformidad con lo señalado en la Medida Transitoria Sexta. Hasta la fecha de habilitación del sistema y la integración de fas bases de datos, las operaciones deberán realizarse mediante un centro telefónico de atención, así como una dirección de correo electrónico habilitados por el Agente Económico Preponderante.

) A la puesta en funcionamiento del Sistema Electrónico de Gestión, el Agente Económico Preponderante deberá poner a disposición de los Concesionarios Solicitantes información básica de su red, *y* contará con un plazo de veinticuatro meses adicionales para integrar gradualmente, *y* bajo la supervisión del Instituto, las bases de datos necesarias para la prestación de los servicios materia de las presentes medidas.

Una vez que sea habilitado el Sistema Electrónico de Gestión, el Agente Económico ,Preponderante deberá garantizar que se pueda dar continuidad a través del sistema a los procedimientos que se encuentren abiertos."

Al respecto, el Pleno del Instituto formalizará o resolverá de forma definitiva, bajo los princ1p1os de equidad, neutralidad tecnológica, transparencia, no discriminación y/o sana competencia, sobre las condiciones tratadas en el Comité y que no fueron acordadas de manera unánime.

/ **TERCERO.- Comité Técnico del Sistema Electrónico de Gestión Fijo.** De manera específica, la Medida Sexta Transitoria de las Medidas Fijas establece el  $m$ ecanismo por medio del cual el Instituto resolverá las condiciones que el AEP tendrá que observar en el desarrollo-del SEG, conforme a lo siguiente:

"SEXTA.- El Instituto presidirá *y* coordinará un Comité Técnico en el cual, se definirán, a propuesta del Agente Económico Preponderante los formatos, interfaces, mecanismos de seguridad *y* encriptaclón, manejo de las bases de datos *y* todo lo relativo al Sistema Electrónico de Gestión, así como los formatos para la entrega de información que resulten aplicables.

Los acuerdos que alcance el Comité deberán ser adoptados por unanimidad *y*  formalizados por el Instituto. En caso de no alcanzar unanimidad en las decisiones será el Instituto quien resuelva en forma definitiva, tomando en consideración los argumentos, *y* propuestas de cada parte, bajo principios de equidad, neutralidad tecnológica, tipnsparencia, no discriminac ión *y* competencia.

El Instituto establecerá el Comité Técnico en un plazo que no exceda de noventa días naturales contados a partir de su notificación."

Asimismo, la Regla Décima Cuarta-de las "REGLAS DE OPERACIÓN DEL COMITÉ TÉCNICO DEL SISTEMA ELECTRÓNICO DE GESTIÓN PARA LA RED FIJA DEL AGENTE ECONÓMICO PREPONDERANTE", dispone lo siguiente:

"Regla Décima Cuarta. Se considerará que el Comité ha alcanzado un acuerdo sobre un tema cuando éste haya sido adoptado por Unanimidad.

/

 $\lambda$ 

/

 $\langle$ 

En caso de no alcanzar Unanimidad, el Instituto será quien resuelva en forma definitiva tomando en consideración los argumentos y propuestas de cada parte, bajo principios de celeridad, equidad, neutrqlidad tecnológica, transparencia, no discriminación y sana competencia.

(

El Instituto podrá revocar los acuerdos del Comité cuando estos vayan en contra del desarrollo eficiente de las Telecomunicaciones de conformidad con lo señalado en la legislación vigente o cuando se afecte la competencia y la libre concurrencia. "

http://www.article.com/articles/articles/articles/articles/articles/articles/articles/articles/articles/articl

Al interior del Comité se discutió el documento denominado "Sistema Electrónico" de Gestión SEG (Diseño Funcional y Técnico)" (en lo sucesivo, el "Diseño Funcional y Técnico") del cual se recibieron comentarios de los CS que fueron-atendidos por el AEP, y considerando que la discusión de los temas al interior del Comité fueron agotados el Presidente del /Comité sometió a votación el contenido del documento señalado, en términos de la Regla Décima Tercera de las "REGLAS DE OPERACIÓN DEL COMITÉ TÉCNICO DEL SISTEMA ELECTRÓNICO DE GESTIÓN PARA LA RED FIJA DEL AGENTE ECONÓMICO PREPONDERANTE", mismo que se presenta a continuación. \

#### "1. Objetivo del Documento

/

Proporcionar el análisis de requisitos y especificaciones funcionales del Sistema Electrónico de Gestión-SEG, incluyendo el detalle del alcance y sus características.

El SEG permitirá la contratación, seguimiento, atención a fallas e incidencias de los siguientes servicios:

- Servicio de Interconexión para la Originación o Terminación de Tráfico (en adelante Servicios de Interconexión),
- Servicio Mayorista de Arrendamiento de Enlaces Dedicados (en adelante Enlaces Dedicados),
- Servicio de Acceso y Uso Compartido de Infraestructura Pasiva (en adelante Compartición de Infraestructura)
- Servicios de Desagregación.

2. Definición del Sistema Electrónico de Gestión (SEG)

El Sistema electrónico de Gestión (SEG) es una herramienta que ofrece la conectividad a través de un framework con tecnologías Web. Tiene como objetivo permitir a los Concesionarios de Telecomunicaciones (en adelante CS) acceder a la información actualizada de la red pública de telecomunicaciones de Telmex y Telnor en su carácter de Agente Económico Preponderante, solicitar los servicios de Interconexión, Enlaces Dedicados, Compartición de Infraestructura y Desagregación, así como dar seguimiento a sus solicitudes, reportar fallas y <u>monitorear la solución de las mismas</u>.

#### Etapas del desarrollo del SEG

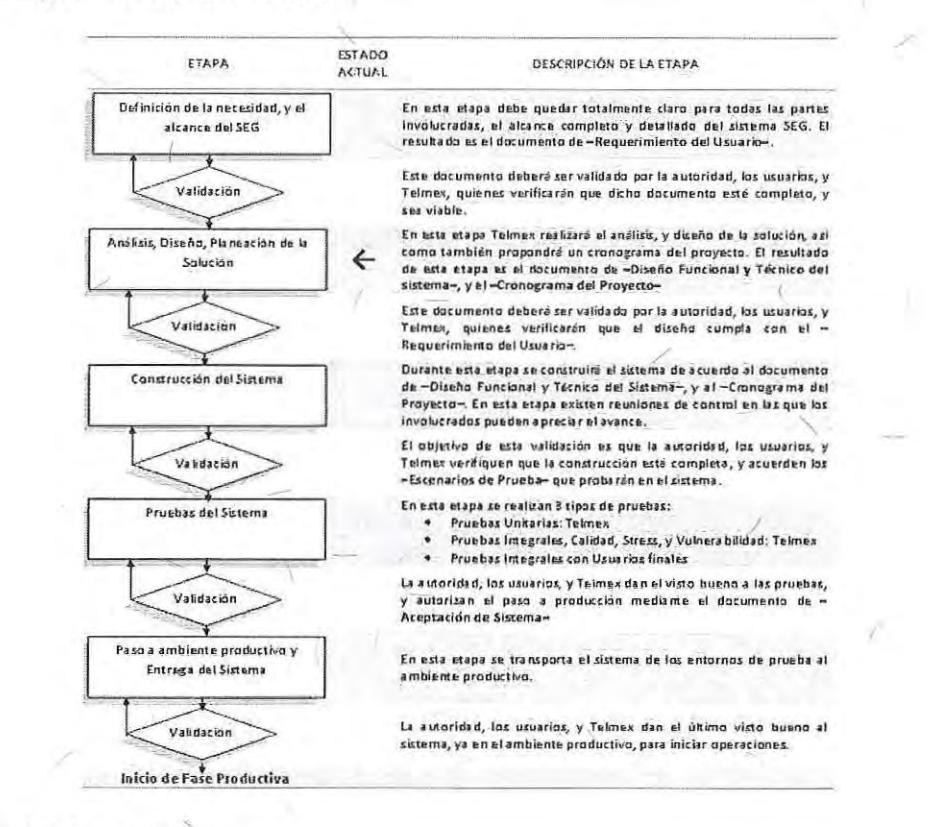

#### Módulos del SEG

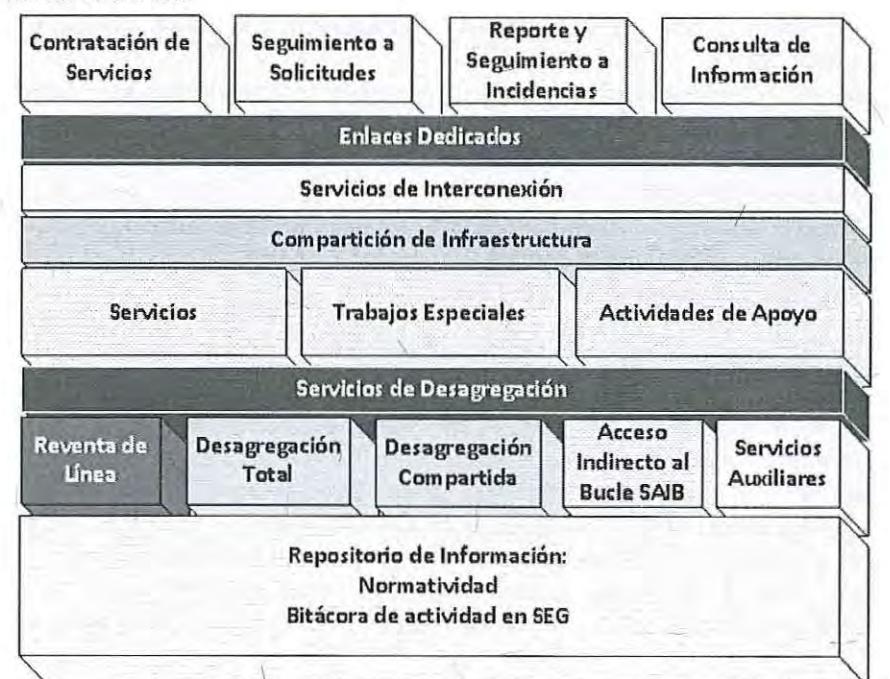

/

AS

(

Los módulos del SEG que se consideran para su desarrollo son:

- Contratación de SeNicios
- Seguimiento a las Solicitudes
- Reporte y Seguimiento a Incidentes de los Servicios
- Consulta de Información
- Repositorio de Información

#### Descripción de módulos

/

Y

I

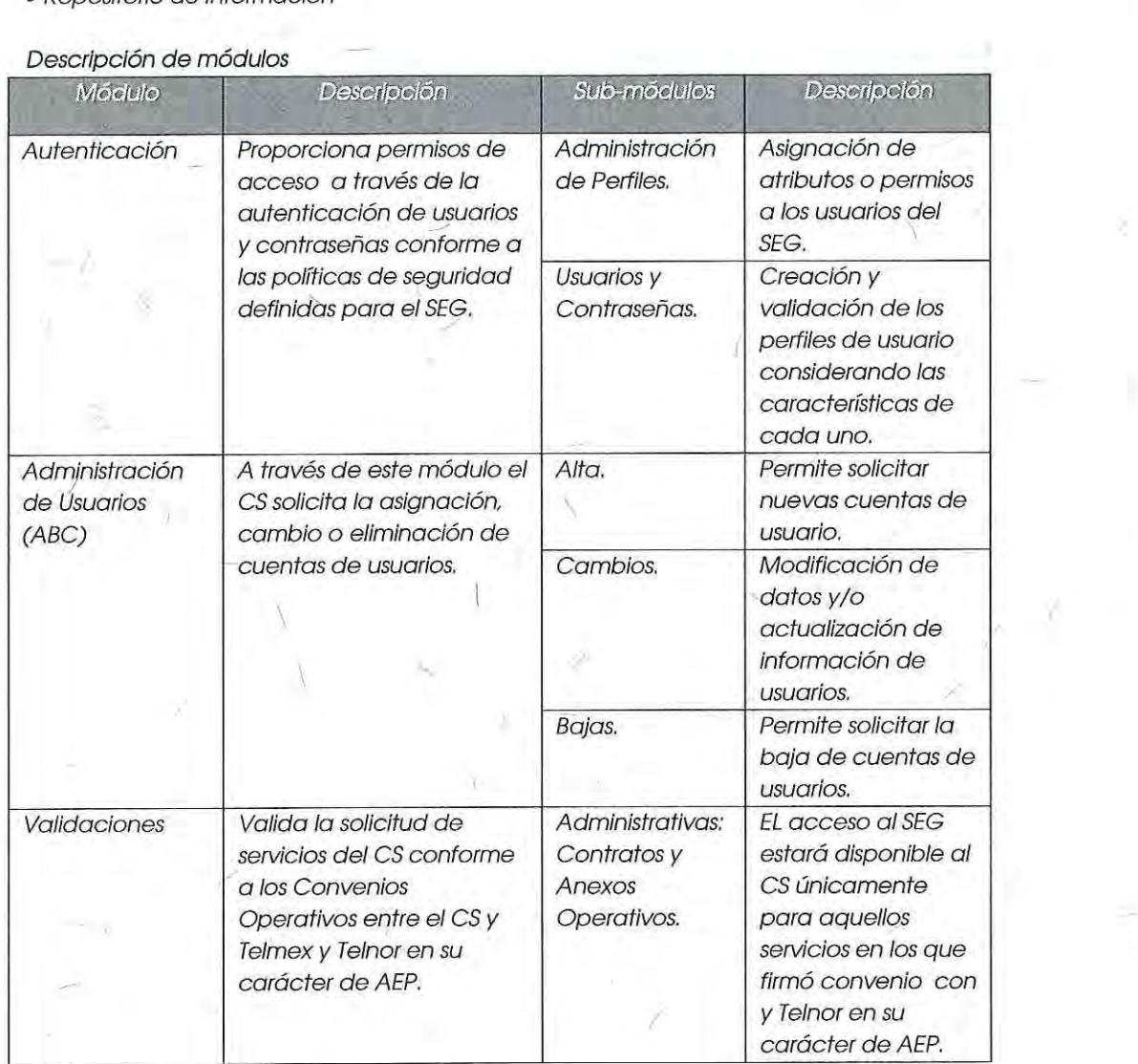

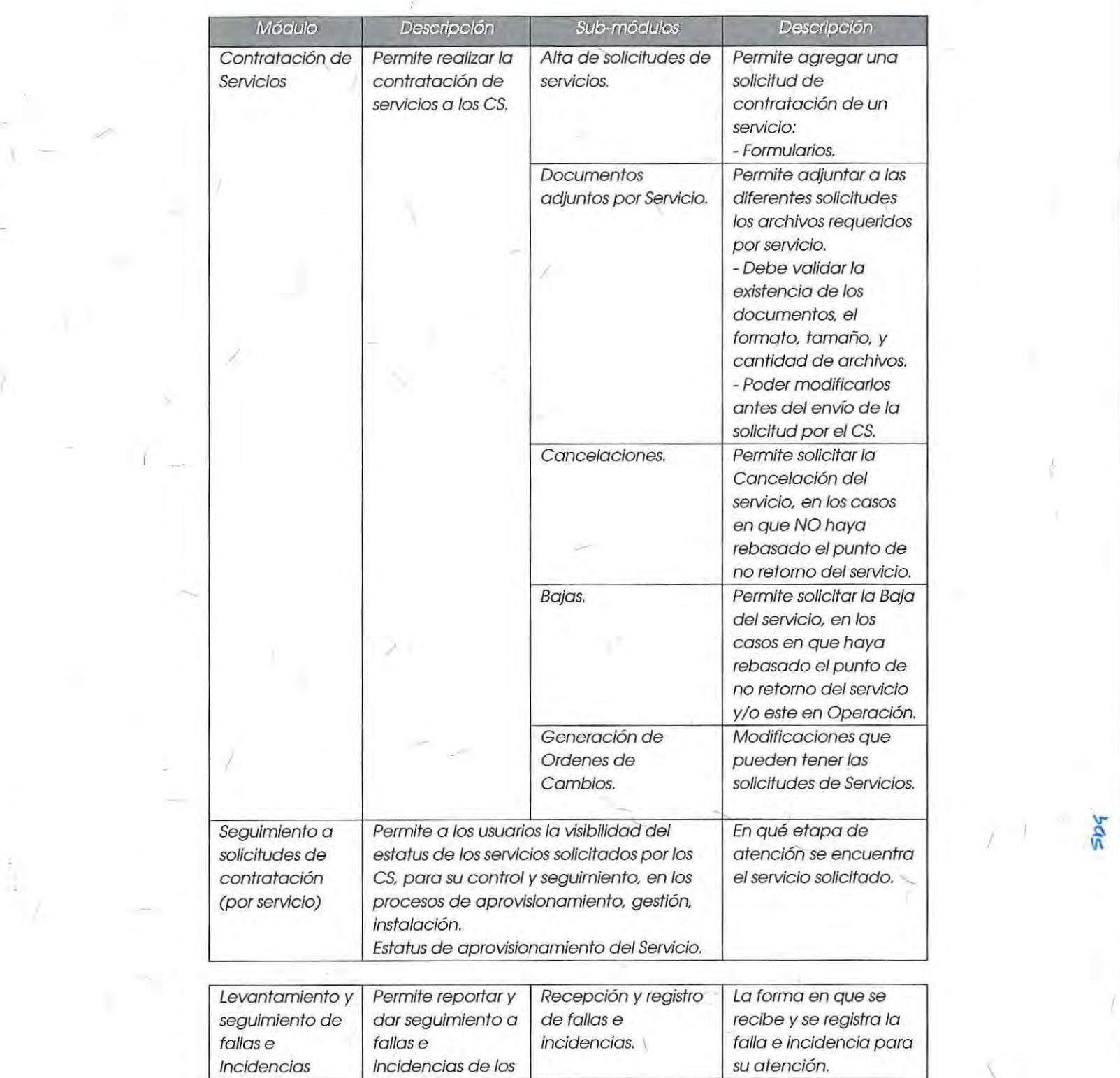

/'

!

2

Ñ.

![](_page_10_Picture_0.jpeg)

I

![](_page_10_Picture_375.jpeg)

![](_page_10_Picture_376.jpeg)

 $\sqrt{11}$ 

 $\lambda$ 

Ú,

 $\sim$  N

 $\tilde{\mathbf{y}}$ 

 $505$ 

/

![](_page_11_Picture_217.jpeg)

"-1 *(* 

 $505$ 

#### 4. Servicios

El SEG contendrá los siguientes servicios:

- Interconexión (Apéndice A)
- Enlaces Dedicados (Apéndice B)

 $\sim$ 

- Compartición de Infraestructura (Apéndice C)
- Desagregación (Apéndice D)

Cada uno de Jos servicios señalados podrá contar con los siguientes módulos, dependiendo de las Ofertas de Referencia:

- Contratación
- Seguimiento a solicitudes
- Levantamiento y seguimiento de fallas e incidencias
- Consulta de Información
- Reportes

*(* 

- Pronósticos

Derivado de lo anterior, dentro de la presente Resolución, este Instituto bajo los principios de equidad, neutralidad tecnológica, transparencia, no discriminación y/o sana competencia, formaliza los temas aprobados de manera unánime y resuelve en

![](_page_12_Picture_0.jpeg)

/

/

/ definitiva las condiciones *y* temas que no se votaron por unanimidad en la Tercera Sesión Ordinaria del Comité, esto último tomando en consideración los argumentos *y*  propuestas de cada parte.

5. Lineamientos Generales del SEG

5. 1 Disponlbllídad del SEG /

El SEG ofrecerá servicio 7x24 los 365 días del año con la siguiente disponibilidad:

![](_page_12_Figure_5.jpeg)

5. 7. 7 Arquitectura de Respaldo

*(* 

![](_page_12_Figure_8.jpeg)

No se considerarán para efectos de continuidad del servicio los siguientes casos: • Actividades de mantenimiento recurrente a la plataforma y respaldos de información (preferentemente en horarios no laborables).

Independientemente del esquema de alta disponibilidad en servidores espejo, se realizarán los siguientes respaldos semanales:

![](_page_13_Picture_212.jpeg)

• Actualizaciones del SEG.

/

 $\lambda$ 

· Intervenciones programadas que se realizarán preferentemente en horarios no laborables, previo aviso a los CS.

 $\lambda$ 

/

6. Políticas de Cobro del Sistema

Este apartado está en proceso de definición. \

*l.* Seguridad del Sistema

7.1. Autenticación y Gestión de Usuarios

El control de acceso al SEG se apega a mejores prácticas de seguridad para el control de acceso.

A continuación se describen los procesos para la Autenticación, Administración de Usuarios (ABC) *y* Validaciones en el acceso.

#### 7.1.1 Autenticación

En referencia a la autenticación de usuarios se definen las siguientes políticas de seguridad que el sistema *y* usuarios deben cumplir.

![](_page_13_Picture_213.jpeg)

Nomenclatura para Ja Identificación de los usuarios de los CS:

La nomenclatura de Jos "Usuarios" de los CS *y* del JFT, estará conformada por al menos 8 posiciones, conformadas de la siguiente forma:

 $\lambda$ 

![](_page_14_Picture_193.jpeg)

#### 7. 7. 7. 7 Políticas de Seguridad de Contraseñas:

• La longitud de la contraseña debe ser de 10 caracteres mínimo.

• La contraseña debe incluir al menos una mayúscula, una minúscula, un número y un carácter especial.

/ • La cuenta y contraseña será enviada a los usuarios a través de un correo electrónico, con una contraseña de primer acceso.

• Durante el cambio de contraseña, no se podrán reingresar las últimas 5 contraseñas que hayan sido utilizadas previamente.

• El SEG solicitará automáticamente el~ambio de contraseña cada 30 días naturales.

• La cuenta será bloqueada durante 70 minutos después de 5 intentos fallidos seguidos.

• La cuenta se inactivara si se repiten 5 intentos fallidos (total 10) en el periodo de 45 días naturales. Se notificará vía correo electrónico 72 horas antes de inactivarse la cuenta. El contador de intentos fallidos se reinicia al ingresar correctamente al sistema.

• Reinicio de contraseñas por parte del administrador del SEG a solicitud de un usuario en caso de olvido de la contraseña.

• El usuario podrá cambiar su contraseña dentro del SEG en el momento que lo desee.

• Almacenamiento seguro de contraseñas a través de los algoritmos de cifrado SHA2 o AES 128 ó 256 bits.

7. 7. 7 .2 Proceso de atención a usuarios de acceso al SEG )/

La atención para los Administradores de Usuarios (ABC del CS) será por medio del Ejecutivo de Cuenta.

Para brindar atención a los demás Usuarios del SEG, Telmex y Telnor en su carácter de AEP tendrán una Mesa de Ayuda\_(MAS) que operará 7x24 los 365 días del año, a la que podrán acceder mediante el número 5230-5580.

A continuación se presentan los procesos operativos para los casos de Olvido de Contraseña, Bloqueo del Usuario y Desactivación del Usuario:

- 1

# Administrador de Usuarios (ABC)<br>
Divido (Batón) → Abriruna ventaña con el siguiente mensaje: "Ha olvidado su contraseña para su atención favor de contactar a su<br>Ejecutivo de cuenta<sup>r</sup>

![](_page_15_Figure_2.jpeg)

Bloqueo → Cuando se haya alcanzado los 5 intentos se abrirá una ventana con el siguiente mensaje; "Usuario:<br>NNNNNNNN ha sido bloqueado favor espere 10 minutos para poder entrar ó contacte a su Ejecutivo de cuenta"

![](_page_15_Figure_4.jpeg)

Desactivación → Cuando se haya alcanzado los 10 intentos, es decir, 2 eventos de 5 intentos se abrirá una ventana con el<br>siguiente mensaje: "Usuario: NNNNNNNN ha sido desactivado contacte a su Ejecutivo de cuenta"

Envia correo con contraseña

![](_page_15_Figure_6.jpeg)

![](_page_16_Picture_0.jpeg)

Olvido (Botón) ~ Hay dos opciones: Usuarios

 $\overline{\mathcal{E}}$ 

- Si es la primera vez en un periodo de 30 días, abrir una ventana con el mensaje: "Se ha enviado una nueva contraseña al correo que con su cuenta de usuario está registrado en este sistema..."
- Si es una segunda vez en un periodo de 30 días, se abrirá una ventana con el siguiente mensaje: "Usted ha recurrido a esta opción 2 veces dentro de un periodo de 30 días, favor de llamar a Mesa de Ayuda al 5230-5580"

![](_page_16_Figure_5.jpeg)

Envía correo con contraseña

Bloqueo  $\rightarrow$  Cuando se haya alcanzado los 5 intentos se abrirá una ventana con el siguiente mensaje: "Usuario: NNNNNNNN ha sido bloqueado favor espere 1 O minutos para poder entrar ó contacte a Mesa de Ayuda al 5230-5580 "

![](_page_16_Figure_8.jpeg)

I

 $\tau_{\rm e}$ 

/

#### Usuarios **/ continuación...**

/

Desactivación  $\rightarrow$  Cuando se haya alcanzado los 10 intentos, es decir, 2 eventos de 5 intentos se abrirá una ventana con el siguiente mensaje: "Usuario: NNNNNNNNN ha sido desactivado contacte a Mesa de Ayuda al 5230-5580"

![](_page_17_Figure_3.jpeg)

---.. I

 $\overline{\phantom{a}}$ 

(

![](_page_18_Picture_0.jpeg)

! \_/

 $\setminus$ 

 $\lambda$ 

**SOS** 

*-(* 

![](_page_18_Picture_172.jpeg)

7.1.2 Gestión de Usuarios - Validación de Sistemas

En esta sección se muestran los procesos para la solicitud de Altas, Cambios y Bajas de los Usuarios en el SEG:

Proceso de Alta del Administrador de Usuarios CS (ABC) <sup>I</sup>

![](_page_19_Figure_0.jpeg)

Procedimiento de Solicitud de Alta de Administrador de Usuarios (ABC)

1.- A partir de un mes previó a que dé inicio la operación del SEG, y a solicitud de cada CS que cuente con algún convenio de servicios objeto de este sistema, Telmex y Telnor enviarán vía correo electrónico el "Formato de Administrador de Usuarios (ABC)".

2.- Una vez que el CS envíe al ejecutivo de cuenta de Telmex y Telnor el formato escaneado del punto anterior debidamente requisitado, el ejecutivo procederá a validar la información, la cual en caso de ser correcta la ingresará al sistema para dar de alta al nuevo Administrador de Usuarios (ABC). En caso contrario le notificará al CS vía correo electrónico las observaciones para su corrección y reenvío.

3.- El SEG enviará al CS, vía correo electrónico en un plazo de 3 días hábiles, el usuario y contraseña (de primera vez) para que el Administrador de Usuarios (ABC) del CS pueda acceder al sistema, así como la liga de acceso al SEG.

![](_page_20_Picture_0.jpeg)

2

 $\mathbf{I}_\mathrm{r}$ 

N

 $\frac{5}{2}$ 

![](_page_20_Picture_27.jpeg)

 $\mathcal{N}$ 

 $\mathbb{R}^+$ 

![](_page_20_Picture_28.jpeg)

![](_page_21_Figure_0.jpeg)

Proceso de Baja del Administrador de Usuarios (ABC)

)

 $\theta$ 

-·'

/

Procedimiento de Solicitud de Baja de Administrador de Usuarios (ABC) /

7 .- Una vez que el *es* envíe al ejecutivo de cuenta de Telmex *y* Telnor el formato de Baja escaneado, debidamente requisitado, el ejecutivo procederá a validar la información, la cual en caso de ser correcta la ingresará al sistema para dar de baja al Administrador de Usuarios (ABC). En caso contrario le notificará al *es* vía correo electrónico las observaciones para su corrección *y* reenvío.

2.- El SEG enviará al CS y al ejecutivo de cuenta de Telmex y Telnor, vía correo electrónico la notificación de baja del Administrador de Usuarios (ABC).

(

Proceso de Alta *y* Cambio de Cuentas de Usuario

 $\bar{N}$ 

 $295$ 

![](_page_22_Figure_1.jpeg)

V.

n (

h×.

![](_page_22_Picture_57.jpeg)

Proceso de Baja de cuentas de usuario

N.

![](_page_23_Figure_0.jpeg)

![](_page_23_Picture_38.jpeg)

XES

#### 7. 1.3 Usuario/Perfiles

#### Usuarios

Se definen como Usuarios del SEG los siguientes:

- a) Concesionarios Solicitantes (CS)
- b) Instituto Federal de Telecomunicaciones (IFT)
- c) Telmex y Telnor en su carácter de AEP

Cada usuario tendrá un perfil específico para su interacción con el SEG.

#### Perfiles

Se refiere a las características de los diferentes tipos de Usuarios definidos para el acceso al SEG, derivados de las diferentes actividades de cada uno.

 $\int_{\text{EDERA}}$ 

J

INSTITUTO FEDERAL DE **TELECOMUNICACIONES** 

/

S¤

US.

/

![](_page_24_Picture_208.jpeg)

![](_page_24_Picture_209.jpeg)

X

Matriz de Perfiles

!

 $\mathbf{r}$ 

![](_page_25_Picture_50.jpeg)

Nota: Los Perfiles de acceso son por Servicio.

- · Interconexión
- · Enlaces Dedicados
- · Compartición de Infraestructura
- · Desagregación

#### 7.2 Validaciones

A nivel del sistema se realizarán validaciones de tipo general, con la finalidad de verificar que las diferentes políticas de seguridad cumplen con los mecanismos de validación aquí definidos.

- a) Los correos electrónicos en el Formato de Alta de Administrador de Usuarios (ABC) en el Anexo1 deben ser del dominio del CS.
- b) El cambio de contraseña operará con las siguientes premisas:
	- Cambio de contraseña de acceso por vez primera.
	- Cambio por tiempo y que no se repita de un histórico de 5 contraseñas.
	- Olvido de contraseña, Bloqueo o Desactivación se manda contraseña genérica la cual debe cambiarse al entrar al SEG.

![](_page_26_Picture_0.jpeg)

- c) Después de 5 intentos de acceso al SEG se bloquea el acceso a la cuenta de usuario por JO minutos, se puede llamar a la Mesa de Ayuda (MAS) para su atención si así lo requiere el Usuario.
- d) Después de realizar, en 2 ocasiones, 5 intentos de acceso incorrecto ( 10 intentos en total), el SEG inactiva la cuenta de usuario y éste deberá llamar al MAS para su atención.
- e) En el bloqueo y desbloqueo, los intentos son independientes del tiempo. Para el Administrador de Usuarios (ABC) la atención para olvido, bloqµeo o désbloqueo será a través del Ejecutivo de Cuenta y su atención se dará en horario hábil.
- f) Se incluirá un botón de Olvido de contraseña para:
	- Administrador de Usuarios (ABC)
	- Usuario Normal
- g) La plataforma contará con un desarrollo CAPTCHA para:
	- La autenticación del usuario externo CS.
		- El alta, baja y cambios en la pantalla para solicitud de usuarios del Administrador de Usuario ABC

 $($ 

- h) Los Administradores de Usuarios (ABC) en el SEG estarán identificados con una etiqueta de acuerdo al perfil correspondiente.
- i) Formato PDF para archivos que se guardarán en el repositorio, relacionados a los formatos del Administrador de Usuarios (ABC).

#### 8. Catálogos

En caso de que el SEG recolecte o gestione información clasificada como datos personales, entiéndase por datos personales cualquier información concerniente a una persona física o moral identificada o identificable, se debe integrar a Ja interfaz gráfica del usuario el aviso de privacidad correspondiente en el que se consideren los elementos establecidos por la Ley Federal de Protección de Datos Personales en Posesión de Particulares (LFPDPPP).

#### 8. 7 Concesionarios Solicitantes

El SEG contendrá un catálogo con los datos de los CS, como se detalla en la-sección de Perfiles.

Los CS podrán visualizar sus propios datos.

Los datos de los CS que tendrá el SEG son:

a) CUC - Código Único de Cliente b) Cuenta Maestra

/

 $\iota$ 

- c) Domicilio Fiscal
- d) RFC
- e) Administrador
	- \* Nombre
	- \* Teléfono
	- \* Correo electrónico

![](_page_27_Picture_61.jpeg)

#### 8.2 Representantes Legales

El SEG contendrá un catálogo con los datos de los Representantes Legales de cada CS.

8.3 Datos de facturación

El SEG incluirá un catálogo con las Cuentas Maestras de los CS.

9. Arquitectura del SEG

ARQUITECTURA SEG (Sistema Electrónico de Gestión)

![](_page_27_Figure_13.jpeg)

## **if the** INSTITUTO TELECOMUNICACIONES

')

#### 9.1 Arquitectura tecnológica

![](_page_28_Picture_168.jpeg)

Licenciamiento SEG

![](_page_28_Picture_169.jpeg)

10. Atención de fallas del SEG

Existirá soporte a las fallas del SEG 7x24horas, los 365 días del año.

Previo a levantar un reporte por falla del SEG, el CS debe asegurarse de que la falla es imputable al SEG *y* no al medio de acceso. \_/

~ Los cosos de follo contemplados en el SEG son:

- o) Problemas de acceso al SEG
- b) Errores de datos del SEG
- c) Problemas en la funcionalidad del SEG

 $\langle$ 

PROCESO DE A TENCIÓN DE FALLAS DEL SEG

![](_page_29_Figure_0.jpeg)

/

Proceso de Atención a Fallas del SEG:

 $\mathcal{N}_{\mathcal{A}}$ 

1. El *es* se comunica al 5230-5580 para reportar una falla del SEG a Ja Mesa de Ayuda(MAS)

- 2. MAS verifica información de CS y levanta reporte de falla.
- 3. MAS realiza el diagnóstico e identifica área solucionadora.
- 4. MAS proporciona información detallada de la falla al CS.
- 5. De ser necesario el MAS proporciona la ruta para ingresar al sistema de respaldo y con esto no afectar el servicio de atención.
- 6. Área solucionadora, corrige falla y notifica a CS.
- 7. CS valida que la falla esté resuelta.
	- a. MAS cierra reporte de conformidad con el CS.

#### 11. Notificaciones del SEG

El SEG desplegará una pantalla al momento de ingresar al sistema donde se comunicará al usuario información general del SEG, como ejemplo: los mantenimientos preventivos, actualizaciones, información general de los servicios, avisos de interés general.

![](_page_29_Picture_200.jpeg)

#### Notificaciones del SEG:

/

,-

 $\lambda_{\rm c}$ 

![](_page_30_Picture_0.jpeg)

soc

Para el caso de mantenimientos preventivos sobre el sistema, se notificará con 48 horas de anticipación, indicando el tiempo durante el cual el sistema estará en mantenimiento con el fin de que el usuario prevea esta tarea. Asimismo el sistema notificará al usuario a través de un correo electrónico la actividad señalada, el asunto de dicho correo se podrá identificar como "Notificación de Mantenimiento del SEG".

Anexo 1. Formularios de Administración de Usuarios.

![](_page_30_Picture_27.jpeg)

#### Campos de la pantalla para "Solicitud de Usuarios"

![](_page_31_Picture_32.jpeg)

\* Este campo se activa cuando se realizan bajas, cambios o reactivaciones, los demás campos de datos de solicitante se habilitan cuando se da de alta el Usuario.

\*\* Debe ser un correo institucional ya que de lo contrario se rechazará la solicitud.

Anexo 2. Guía de llenado "FORMATO PARA ADMINISTRADOR DE USUARIOS (ABC)"

El campo Fecha se completa en automático al abrir el documento.

Si se requiere Alta, el usuario deberá marcar con una X en el recuadro correspondiente.

Si se requiere Baja, el usuario deberá marcar con una X en el recuadro correspondiente.

Si se requiere Cambio, el usuario deberá marcar con una X en el recuadro correspondiente.

En la sección de administrador se deberán completar los siguientes datos:

![](_page_32_Picture_0.jpeg)

,/

Titular:<br>-- Apellido Paterno: Apellido Paterno del que será el Administrador de Usuarios (ABC).

- Apellido Materno: Apellido Materno del que será el Administrador de Usuarios (ABC).

- Nombre(s): Nombre o Nombres del que será el Administrador de Usuarios (ABC).

- Empresa: Es el nombre de la empresa a la que pertenece el Administrador de Usuarios  $(ABC)$ .

- Firma del Titular: Firma autógrafa del que será el Administrador de Usuarios (ABC).

Representante Legal:

- Apellido Paterno: Apellido Paterno del Representante Legal del CS

- Apellido Materno: Apellido Materno del Representante Legal del CS

- Nombre(s): Nombre o Nombres del Representante Legal del CS \

- Empresa: Razón Social de la empresa a la que pertenece el Representante Legal del *es* " - Firma del Representante Legal: Firma autógrafa del Representante Legal del CS.

La sección de Autorización TELMEX *y* TELNOR la completará el personal Telmex *y* Telnor (Ejecutivo de Cuenta) del área de COORD. DE ATN. A OPERADORES DE TELECOM

En la parte de Observaciones se podrán agregar comentarios en caso de que el CS así lo requiera.

 $\mathcal{L} = \{ \mathcal{L} \mid \mathcal{L} \in \mathcal{L} \mid \mathcal{L} \in \mathcal{L} \}$  , where  $\mathcal{L} = \{ \mathcal{L} \mid \mathcal{L} \in \mathcal{L} \}$ 

**1.1 Acuerdos alcanzados en la Sexta Sesión Ordinaria de manera unánime.** 

En la Sexta Sesión Ordinaria del Comité, sus integrantes votaron y aprobaron de manera unánime los temas del documento "Diseño Funciona/ *y* Técnico" que se señalan en la siguiente tabla.

/

![](_page_33_Picture_158.jpeg)

/

),,-- Cabe mencionar que en el Acta de la Sexta Sesión Ordinaria del Comité quedó asentado que en el documento Diseño Funcional y Técnico se realizaría la precisión respecto del término "TelmeX", el cual se sustituiría por "Telmex y Telnor en su carácter de Agente Económico Preponderante". Lo anterior, a efecto de señalar que lo establecido en el documento resulta aplicable para ambos concesionarios por formar parte del Agente Económico Preponderante.

Asimismo, cabe precisar que en apego a la ya citada Medida Cuadragésima Segunda de las Medidas Fijas, el AEP deberá utilizar el SEG para las operaciones realizadas por la propia empresa, así como por sus filiales y subsidiarias.

En este sentido, y considerando que los temas votados y aprobados de manera unánime no atentan contra el desarrollo eficiente de las telecomunicaciones, y no afectan la competencia y la libre concurrencia, toda vez que los mismos se refieren únicamente a aspectos funcionales y técnicos que se deben definir a efecto de poder avanzar en la programación del SEG, dichos temas se formalizan a través de la presente Resolución en términos del párrafo segundo de la Medida Sexta Transitoria de las Medidas

 $\lambda$ 

 $\overline{\phantom{a}}$ Fijas, por lo que no será necesario su análisis. Al respecto, dicha medida señala:

> "SEXTA.- El Instituto presidirá y coordinará un Comité Técnico en el cual, se definirán, a propuesta del Agente Económico Preponderante los formatos, interfaces, mecanismos de seguridad *y* encriptación, manejo de las bases de datos y todo lo relativo al Sistema Electrónico de Gestión, así como los formatos para la entrega de información que resulten aplicables.

> Los acuerdos que alcance el Comité deberán ser adoptados por unanimidad *y* formalizados por el Instituto. En caso de no alcanzar unanimidad en las decisiones será el Instituto quien resuelva en forma definitiva, tomando en consideración los argumentos, y propuestas de cada parte, bajo principios de equidad, neutralidad tecnológica, transparencia, no discriminación *y*  competencia.

> El Instituto establecerá el Comité Técnico en un plazo que no exceda de noventa días naturales contados a partir de su notificación."

> > (Énfasis añadido)

'-.

Adicionalmente, cabe mencionar que no se realizó la votación de los temas del documento "Diseño Funcional *y* Técnico " que se señalan a continuación por ser de temas idénticos a los aprobados mediante la "Resolución mediante la cual el Pleno del Instituto Federal de Telecomunicaciones fo'rmaliza *y* resuelve las condiciones mediante las cuales se implementarán los documentos de Requerimiento de Usuario *y* Módulo de Interconexión del Sistema Electrónico de Gestión de servicios de telecomunicaciones fijos del Agente Económico Preponderante" aprobada mediante Acuerdo P/IFT/231015/457.

![](_page_35_Picture_186.jpeg)

 $\lambda$ 

Adicionalmente, los siguientes temas no fueron votados al considerarse únicamente de carácter informativo y por corresponder a una guía de llenado del "Formato para Administrador de Usuarios".

![](_page_35_Picture_187.jpeg)

Cabe señalar que no se realizó votación del tema 6. "Políticas de Cobro del Sistema" al considerarse que dicho tema se definirá posteriormente, para lo cual se sujetará a lo establecido en el "Acuerdo mediante el cual el Pleno del Instituto Federal de Telecomunicaciones, establece los Comités Técnicos de los Sistemas Electrónicos de Gestión para los servicios de telecomunic aciones móviles; Sistemas Electrónicos de Gestión para los servicios de telecomunicaciones fijos; y de Desagrégación Efectiva de la Red Local y expide sus reglas de operación".

 $\lambda$ 

**if i f i f** INSTITUTO FEDER AL DE **TELECOMUNICACIONES** 

/

 $505$ 

Por lo antes expuesto y con fundamento en los artículos 60., apartado B, fracción **11** y 28, párrafos décimo quinto y décimo sexto de la Constitución Política de los· Estados Unidos Mexicanos; Transitorios Trigésimo Quinto del "DECRETO por el que se expiden la Ley Federal de Telecomunicaciones y Radiodifusión y la Ley del Sistema Público de Radiodifusión del Estado Mexicano y se reforman, adicionan y derogan diversas disposiciones en materia de telecomunicaciones y radiodifusión" publicado en el Diario Oficial de la Federación el **14** de julio de 2014; l, 2, 6 fracción IV y 7, 15, fracción XVIII de la Ley Federal de Telecomunicaciones y Radiodifusión; 35, fracción 1, 36, 38 y 39 de la Ley Federal de Procedimiento Administrativo; 1,4 fracción **1** y 6 fracciones I, VI y XXXVII, del Estatuto Orgánico del Instituto Federal de Telecomunicaciones; la "RESOLUCIÓN MEDIANTE LA CUAL EL PLENO DEL INSTITUTO FEDERAL DE TELECOMUNICACIONES DETERMINA AL GRUPO DE INTERÉS ECONÓMICO DEL QUE FORMAN PARTE AMÉRICA MÓVIL, S.A.B. DE C.V., TELÉFONOS DE MÉXICO, S.A.B. DE C.V., TELÉFONOS DEL NOROESTE, S.A. DE C.V., RADIOMÓVIL DIPSA, S.A.B. DE C.V., GRUPO CARSO, S.A.B. DE C.V., Y GRUPO FINANCIERO INBURSA, S.A.B. DE' C. V., COMO ÁGENTE ECONÓMICO PREPONbERANTE EN EL SECTOR DE TELECOMUNICACIONES Y LE IMPONE LAS MEDIDAS NECESARIAS PARA EVITAR QUE SE AFECTE LA COMPETÉNCIA Y LA LIBRE CONCURRENCIA" aprobada mediante Acuerdo P/IFT/EXT/060314/76, y el Anexo 2 denominado "MEDIDAS RELACIONADAS CON INFORMACIÓN, OFERTA Y CALIDAD DE SERVICIOS, ACUERDOS EN EXCLUSIVA, LIMITACIONES AL USO DE EQUIPOS TERMINALES ENTRE REDES, REGULACIÓN ASIMÉTRICA EN TARIFAS E INFRAESTRUCTURA DE RED, INCLUYENDO LA DESAGREGACIÓN QE SUS ELEMENTOS ESENCIALES *Y,* EN SU CASO, LA SEPARACIÓN CGNTABLE, FUNCIONAL O ESTRUCTURAL AL AGENTE ECONÓMICO PREPONDERANTE, EN LOS SERVICIOS DE TELECOMUNICACIONES FIJOS", el Pleno del Instituto Federal de Telecomunicaciones emite el siguiente:

#### **RESOLUTIVO**

PRIMERO.-Se formalizan las condiciones aprobadas de manera unánime del documento "Sistema Electrónico de Gestión. Diseño Funcional y Técnico" en el Comité Técnico del Sistema Electrónico de Gestión para la Red Fija del Agente Económico Preponderante en atención a los principios de equidad, ' neutralidad tecnológica, transparencia, no discriminación y competencia. '

 $\lambda$ 

SEGUNDO.- Notifíquese personalmente a Teléfonos de México, S.A.B. de C.V. y Teléfonos del Noroeste, S.A. de C.V.

/

**Gabriel Oswaldo Contreras Saldívar Comisionado Presidente** 

Luis Fernando Borjón Figueroa Comisionado

 $\overline{\phantom{a}}$ 

I

J

~.\_\_., jo'. ,....,ª **na Soña Labardinl lnzunza**  Comisionada

Mario Germán Fromow Rangel Comisionado

Ernesto Estrada González Comisionado

)

 $\lambda$ 

/

 $\times$ 

/

 $\rightarrow$ 

**María Elena Estavillo Flores Comisionada** 

**Adolfo Cuevas Teja Comisionado** 

 $\lambda$ 

/

La presente Resolución fue aprobada por el Pleno del Instituto Federal de Telecomunicaciones en su XXIX Sesión Ordinaria celebrada el 16 de diciembre de 2015, por unanimidad de votos de los Comisionados presentes Gabriel Oswoldo Contreros Soldívor, Luis Fernando Borjón Figueroo, Ernesto Estrado Gonzáiez, Adriono Soño Lobordini lnzunzo, Moría Elena Estovillo Flores. Mario Germán Fromow Rongel y Adolfo Cuevas Tejo; con fundamento en los párrafos vigésimo. fracciones 1y111; y vigésimo primero. del artículo 28 de la Constitución Política de los Estados Unidos Mexicanos; artículos 7. 16 y 45 de la Ley Federal de Telecomunicaciones y Radiodifusión; así como en los artículos 1. 7, 8 y 12 del Estatuto Orgánico del Instituto Federal de Telecomunicaciones, mediante Acuerdo P/IFT/161215/583.

/